# **Simplify your Quality Process. Calibrate, evaluate and control.**

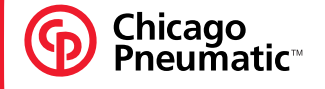

# **DeltaPC Software**

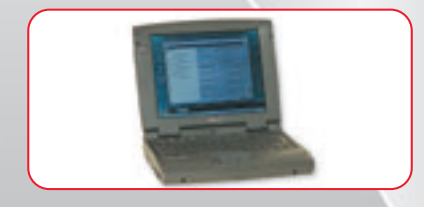

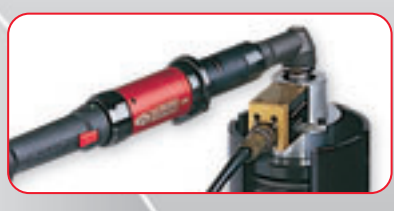

**www.chicagopneumatic.com**

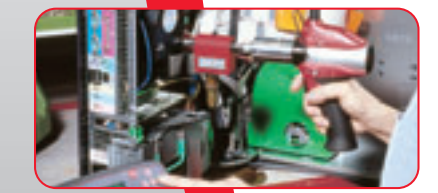

# **DeltaPC Software** "to make your monitoring operations easier" **DeltaPC Software** "to make your monitoring operations easier"

*This software, which is compatible with Windows 95, 98, NT and 2000, enables connection of torque or torque and angle measuring equipment from the Sigma and Delta range. Its user-friendly design makes it possible to program complete flowcharts of measurement sequences just by copying and pasting or clicking on icons.*

### **Main software functions:**

*Common to all the Sigma and Delta control boxes*

#### **"Standard" version of the software**

- download and display of tightening results
- analysis of results in accordance with ISO, NF and CNOMO standards
- save the results and export to databases (ASCII)
- complete download & storage of the control box parameters
- multi-language

#### *Specific to Delta control boxes*

#### **"Advanced" version of the software**

all the functions of the "Standard" version +

- download and display of the tightening curves
- management of the periodical control of fastening tools
- download control operations
- download control sequences

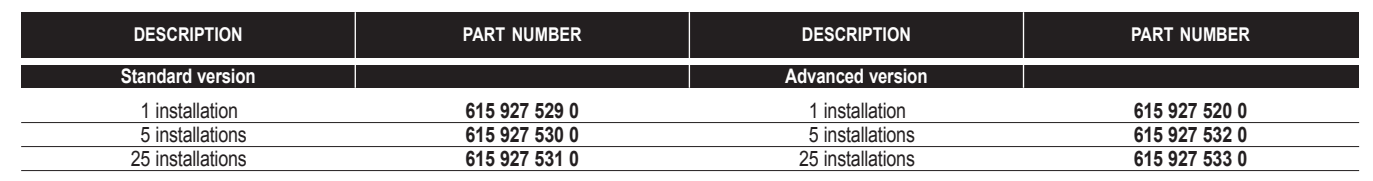

Upload task

*RS232 cable between control box and PC not supplied with the software – Part number: 615 917 047 0*

# **DOWNLOADING between controller and PC:**

#### **Controller => PC**

With just one click, you can:

- select one or more operations
- recover the control operations from the control boxes
- recover the results and tightening curves

#### **PC => Controller**

You can download to the control boxes

- one or more operations
- a control flowchart

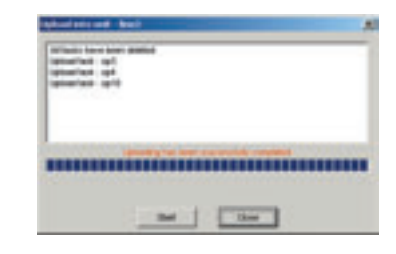

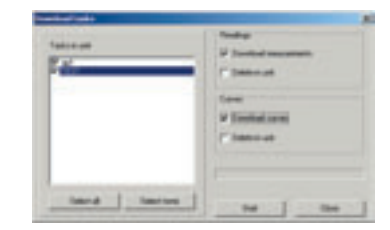

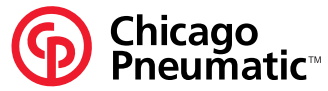

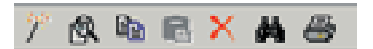

m

# **AirToolPro.com** by Zampini Industrial Group - Premier Tool Suppliers Since 1987 1-800-353-4676 **Altamate**<br>DeltaPC Software

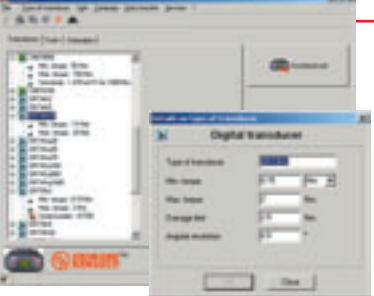

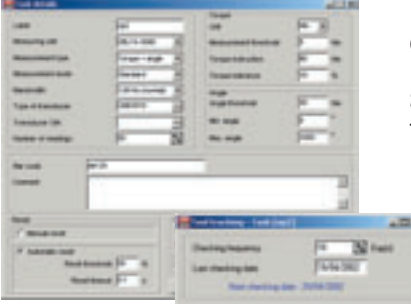

### **PROGRAMMING**

**"Torque" or "torque and angle" transducers for analogue and digital transducers** *Select the better transducer for your control operation.*

- by selecting a standard transducer in the range, you can display all its characteristics
- you can associate the serial numbers of your transducers with the table of parameters
- you can also define your own\* "specific" transducers with their own characteristics

\* provided that they are based on a straint gauge technology

### **Control operation:"A calibration tool"**

*To ensure that the fastening tools on the assembly line continue to tighten to the right torque level.*

The software makes it easy to programme all the parameters required for the control:

- the type of transducer
- the number of measurements to be made
- the settings and tolerances
- the thresholds for acquisition of the tightening curves
- etc...

*With just one click, the operation is downloaded to the control box.*

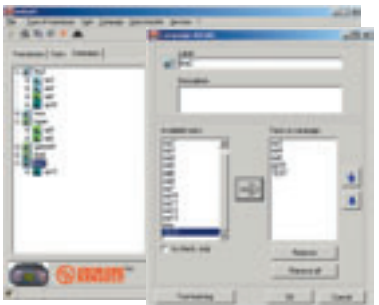

#### **Campaign "Designed to manage your monitoring operations"**

*A control program is made up of a range of monitoring operations on the assembly line.* With just a click in the list of operations, you can set up your own control program. The Delta control box then manages the sequence of operations.

*With another click, the range is downloaded to the measurement control box.*

# **Presentation of RESULTS**

#### **Torque or torque and angle results**

*After each operation or campaign, the operator could transfer all the results.* He or she can display them and select the desired columns, sort them by type of report, and scroll them on the screen.

*All the results can be exported to a database; the format is of ASCII type.*

#### **Tightening curves**

*The software can display up to FOUR tightening curves at the same time.*

Type of curves:

- torque f(t)
- torque and angle f(t)
- torque f(angle)

it is possible to

- zoom in on all or part of one or more curves
- move the curves along the X axis
- calculate a running average for N points (N=3,5,7 or 9)
- archive them
- print them

#### **Statistic**

*This software will calculate statistics for torque or angle results.*

These calculations are carried out under the current standards (ISO, CNOMO, NF). Results displayed:

• statistical report with CP, CPK, CAM, - ratio of change, average, range deviation... • display of the scatter diagram

- histogram
- control charts

*Printing of the full statistical report.*

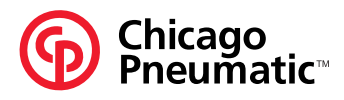

2012年12月22日 12月22日 12月22日

**Functions**

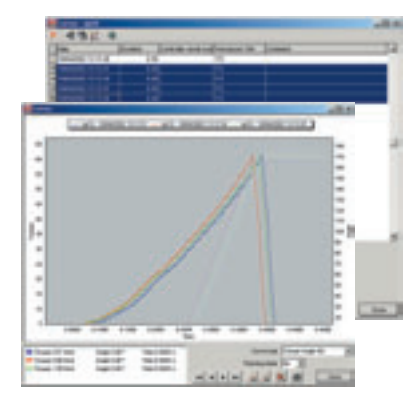

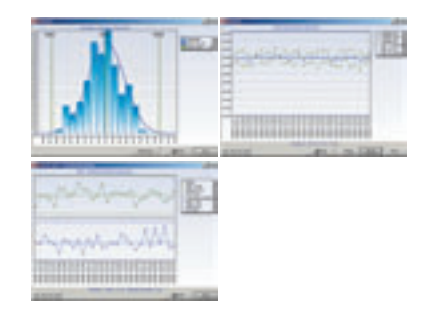